## 4. feladat: Mozi (30 pont)

Egy moziban N egymás mellé helyezett szék mindegyikén egy-egy ember üldögél. Az N ember – az 1..N számokkal jelöljük őket – egymáshoz viszonyított helyzete N számmal írható le. Az embereket véletlenszerűen ültették le, de közülük néhányan megmondták, hogy ki mellett szeretnének ülni. Ennek eléréséhez helyet kell cserélniük. Egy lépésben két, szomszédos széken ülő ember helyet cserélhet.

## *Feladat*

Készíts programot (MOZI.PAS, MOZI.C vagy MOZI.CPP), amely megadja a minimális lépésszámot, ami alatt egy kezdő elrendezésből a megadott igények szerinti kívánt végső elrendezés elérhető.

## *Bemenet*

A MOZI.BE szöveges állomány első sorában az emberek *N* száma *(1N8)* és az igények *M* száma *(1MN)* van egy szóközzel elválasztva. A következő *M* sor mindegyikében olyan két ember sorszáma van egy szóközzel elválasztva, akik egymás mellé szeretnének ülni. Az utolsó sorban pontosan *N* szám van, egy-egy szóközzel elválasztva, az emberek kezdeti elhelyezése.

## *Kimenet*

A MOZI.KI állományba egyetlen számot kell írni, a cserék minimális számát, amivel elérhető, hogy az igények mindegyikét kielégítsék. Ha nincs ilyen csereszám, akkor az állományba a -1 számot kell írni.

Példa bemenet és kimenet:

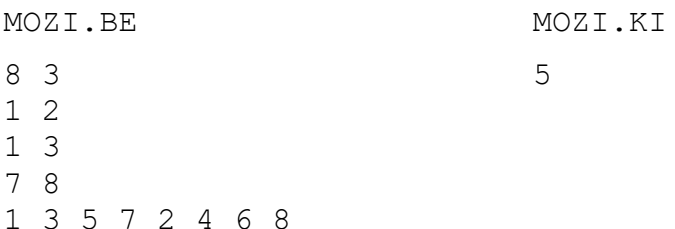

5. feladat: Részhalmazok (30 pont)

Egy N létszámú osztályból K tagú csoportot szeretnénk kiválasztani. Az osztály tanulóit 0 és N-1 közötti számokkal azonosítjuk. Egy csoportot megadhatunk egy N bites számmal, ahol az i-edik helyiértéken 1 szerepel, ha az i-edik tanuló tagja a csoportnak, illetve 0, ha nem tagja.

Az A csoportot kisebbnek mondjuk a B csoportnál, ha az A-nak megfelelő N-bites szám kisebb a B-nek megfelelő N-bites számnál.

# *Feladat*

Írj programot (RESZ.PAS, RESZ.C, RESZ.CPP), amely megadja egy N létszámú osztály I-edik K tagú csoportját!

## *Bemenet*

A RESZ.BE állomány első sorában az osztály *N* létszáma *(1N40)* és a csoport *K* létszáma *(1KN)*, valamint az igényelt csoportok *M* száma *(1M1000)* van, egy-egy szóközzel elválasztva. A következő *M* sor mindegyike egyetlen *I* számot tartalmaz *(1I)*, ahányadik *K* tagú csoportot meg kell adni az osztályból.

## *Kimenet*

A RESZ.KI szöveges állományba pontosan *M* sort kell írni, a bemenetben szereplő I számoknak megfelelő csoportokat. Mindegyik sorban pontosan *K* szám legyen növekvő sorrendben, a csoportban szereplő tanulók sorszámai egy-egy szóközzel elválasztva.

#### Példa bemenet és kimenet:

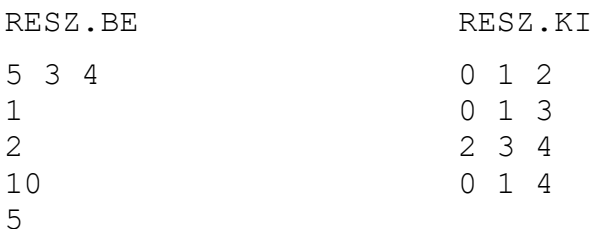

### 6. feladat: Csoportok (40 pont)

Minden operációs rendszer egyik fő feladata, hogy az erőforrások hozzáférési jogosultságait kezelje. A jogosultságok kezelésének egyik módja a csoportok képzése. Minden erőforrás egy csoportot alkot, és csak azok a felhasználók használhatják az erőforrást, amelyek benne vannak az erőforrás csoportjában. Egy felhasználó több csoportban is benne lehet. Azt mondjuk, hogy az *U* felhasználó ekvivalens a *V* felhasználóval, ha bármely *C* csoportra *U* benne van a *C* csoportban, akkor *V* is benne van a *C* csoportban, és fordítva, ha *V* benne van a *C* csoportban, akkor *U* is benne van a *C* csoportban.

# *Feladat*

Írj programot (CSOPORT.PAS, CSOPORT.C, CSOPORT.CPP), amely kiszámítja az ekvivalens felhasználók csoportjait!

## *Bemenet*

A CSOPORT.BE szöveges állomány első sorában az adatsorok *K* (*0<K≤10000*) száma van. A következő *K* sor mindegyike egy csoportba tartozó felhasználókat ad meg. A sorban az első szám *C* egy csoport azonosítója *(1≤C≤30).* A sorban a további számok azoknak a felhasználóknak az azonosítói, akik a *C* csoportba tartoznak. A sort a *0* szám zárja, ami nem felhasználói azonosító. A felhasználók azonosítói *1* és *10000* közötti egész számok.

## *Kimenet*

A CSOPORT.KI szöveges állomány első sora egy *E* egész számot tartalmazzon, amely a különböző ekvivalens felhasználók halmazainak száma. Az állomány további *E* sora rendre felhasználók egy-egy ekvivalens halmazát adja. Egy sorban legyenek az egymással ekvivalens felhasználók.

#### Példa bemenet és kimenet:

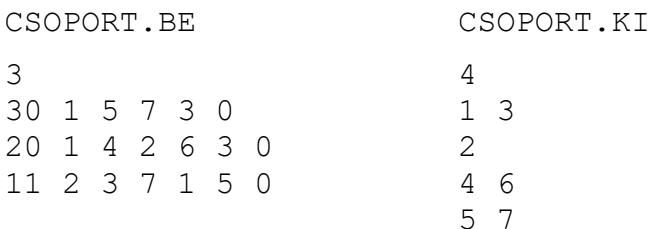